$12013$ 

А.М. Запруднов К.И. Григорьев Л.А. Харитонова

## AETCKVE **50JE3HZ**

## **УЧЕБНИК**

**ВТОРОЕ ИЗДАНИЕ** 

**Tom 2** 

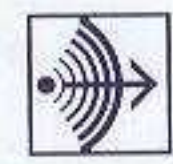

ИЗДАТЕЛЬСКАЯ ГРУППА «ГЭОТАР-Медиа»

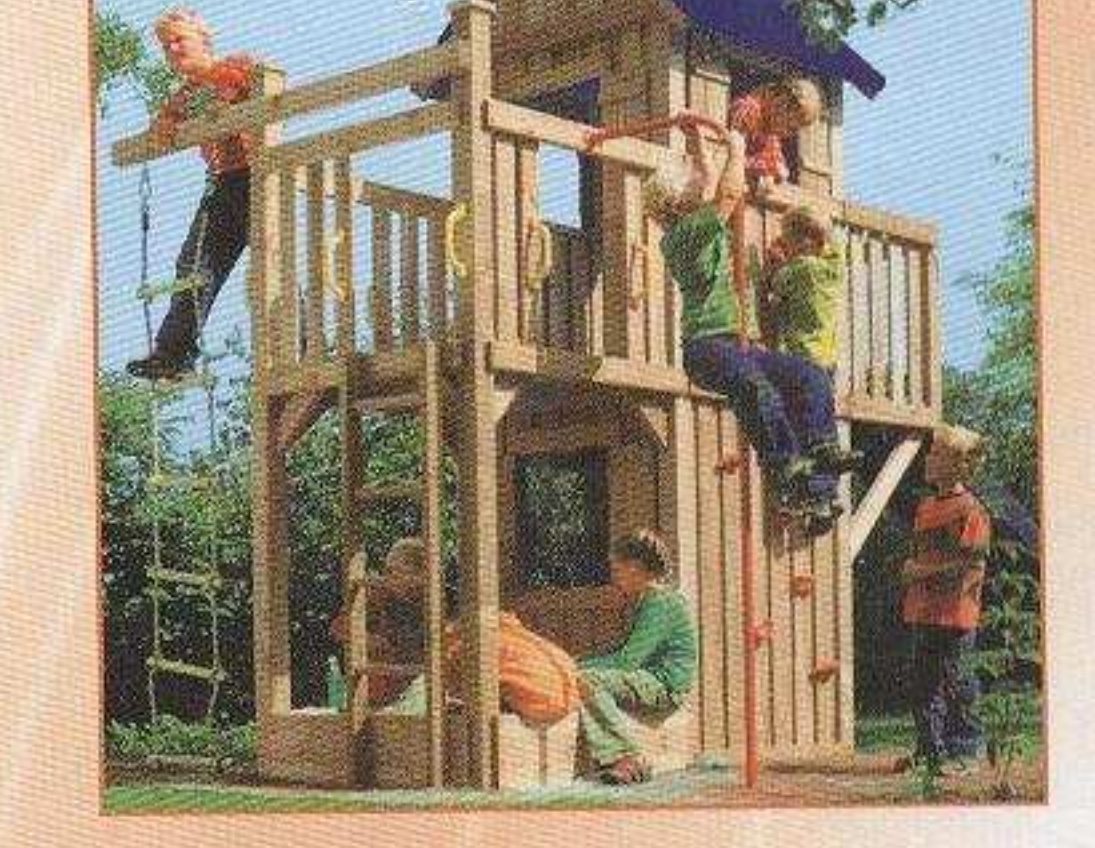

SINUTASITO

**MARINE SHOP** 

## **ОГЛАВЛЕНИЕ**

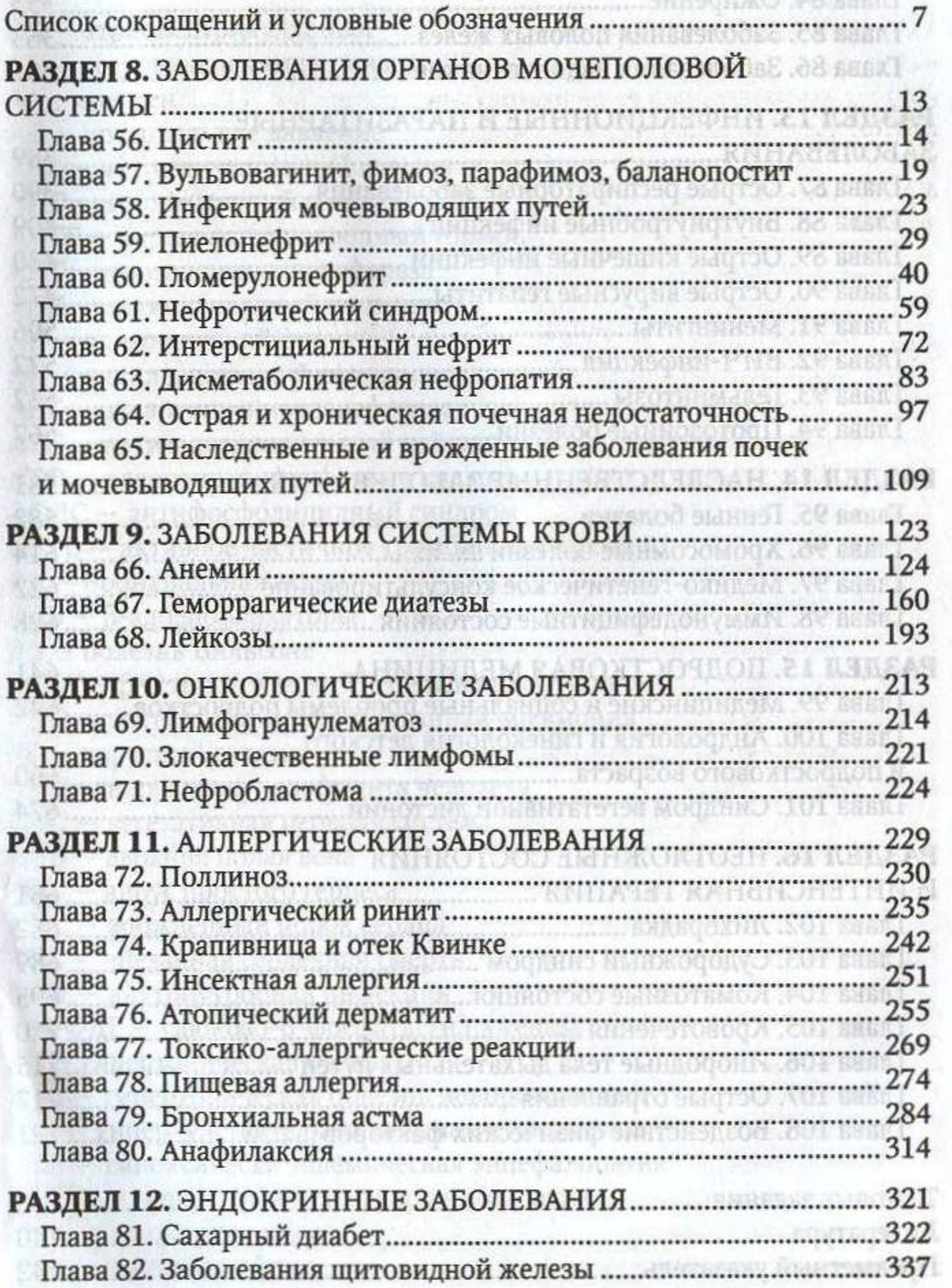

## Оглавление

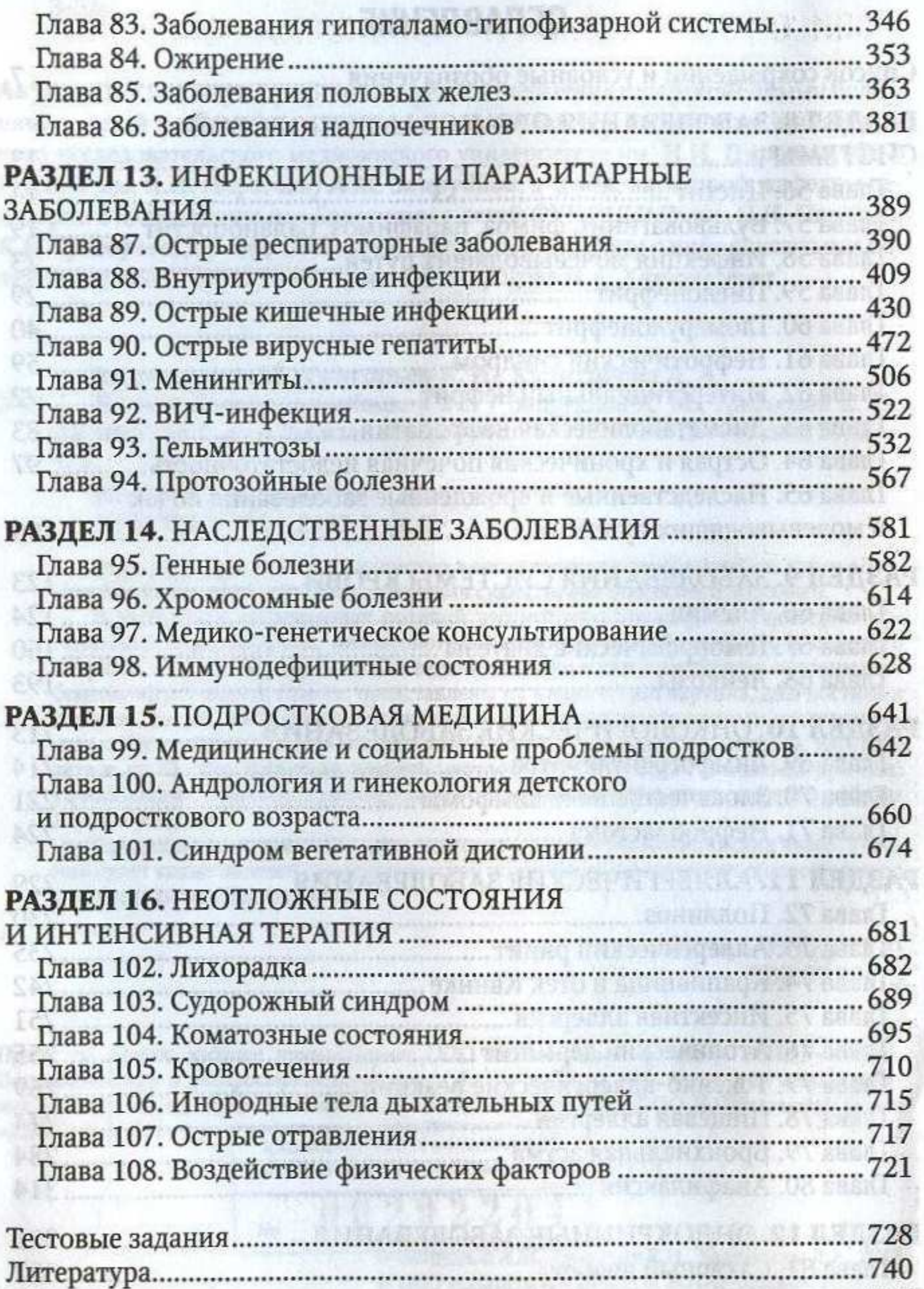

6

uni